*AERODYNAMIKA 2*

# **WYKŁAD 11**

# **METODY NUMERYCZNE W AERODYNAMICE**

**CZĘŚĆ 2**

## **Symulacje numeryczne przepływów turbulentnych**

Rozważmy przykład mieszania turbulentnego, rozwiązując ten sam przepływ trzema różnymi metodami otrzymujemy dość istotnie różne rozwiązania.

**Bezpośrednie rozwiązanie równań Naviera- Stokesa, ang. Deirect Numerical Simulations (DNS)**

#### **Metody Large and Detached Eddy Simulation (LES/DES)**

**Metoda Reynolds-averaged Navier-Stokes equations (RANS-CFD)**

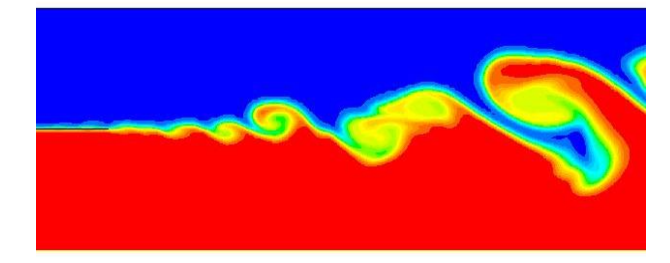

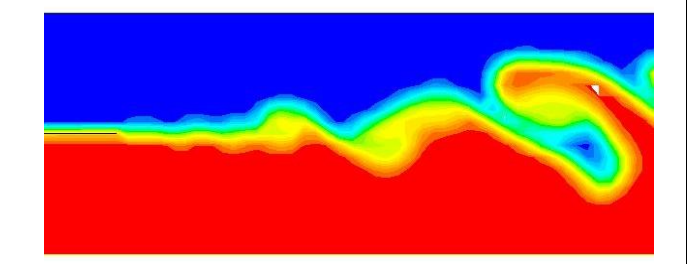

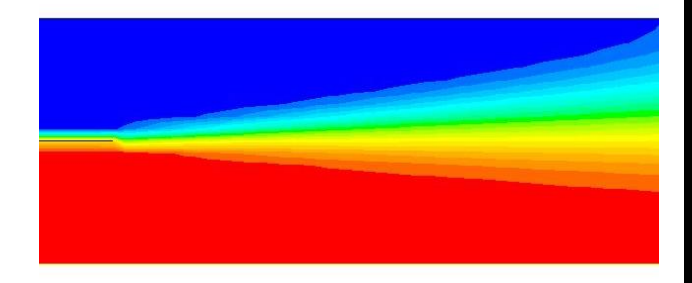

*Rysunki z ANSYS Fluent*

## **Bezpośrednie rozwiązanie równań Naviera- Stokesa (DNS)**

Bezpośrednie rozwiązanie równań Naviera- Stokesa wiąże się z koniecznością stosowania bardzo gęstych siatek obliczeniowych oraz małego kroku całkowania w czasie. Rozważmy opływu profilu z liczbą Reynoldsa 2x10<sup>5</sup>. W takim przypadku, typowy rozmiar siatki obliczeniowej, N  $\approx$ 1x10<sup>8</sup>, natomiast krok całkowania  $\Delta t \approx 1x10^{-7}$ . Czas obliczeń jednego przypadku na kilku tysiącach procesorów sięga kilku tygodni. Poniżej przedstawiono przykład siatki obliczeniowej.

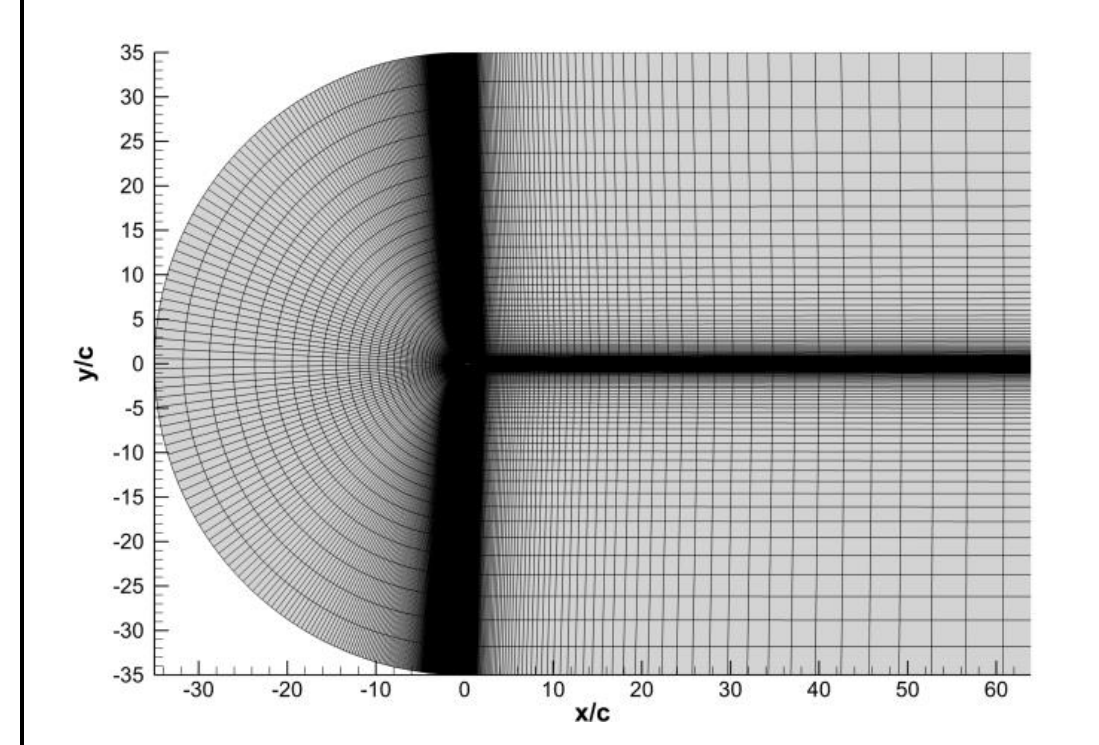

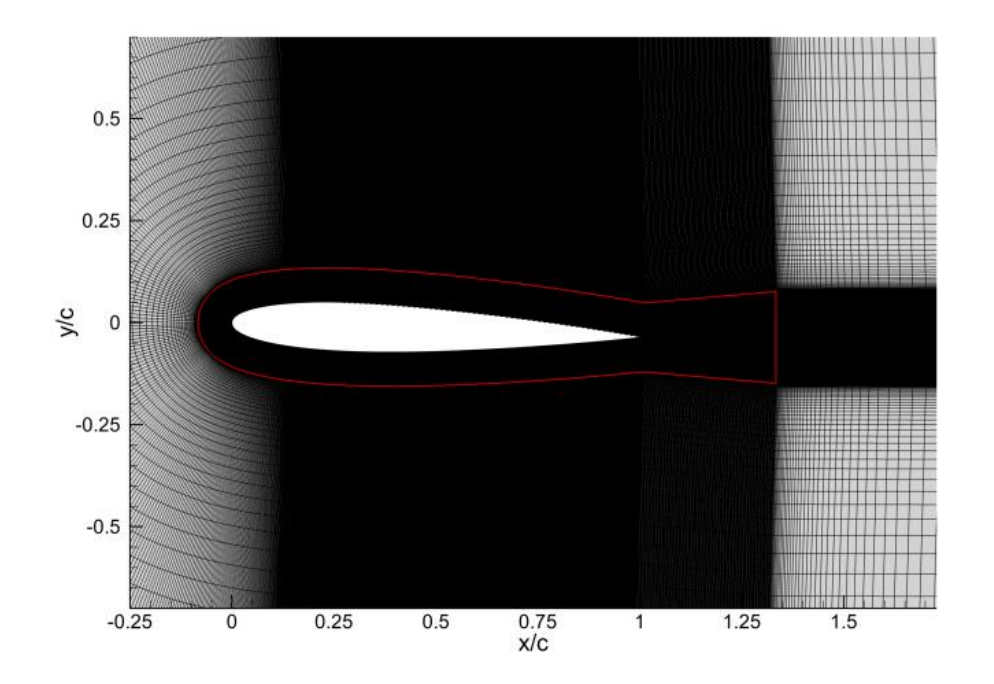

# **Metody Large and Detached Eddy Simulation (LES/DES)**

W podejściach Large and Detached Eddy Simulation (LES/DES) duże wiry, których struktura jest nieregularna (anizotropowa) i wynika bezpośrednio z niestacjonarnego charakteru przepływu, są rozwiązywane/symulowane bezpośrednio. Natomiast małe wiry, których struktura może by traktowana jako izentropowa są modelowane. W podejściu LES stosuję się filtry przestrzenne w celu oddzielenia małych i dużych wirów. Małe wiry oraz ich interakcja z dużymi (rozwiązywanymi) wirami są modelowane przy użyciu tzw. sub-grid-scale (SGS) stresses (naprężeń), np. Smagorinsky-Lilly subgrid-scale model with dynamic stress. Takie podejście zapewnia uwzględnienie w symulacjach przepływowych wszystkich skal turbulencji.

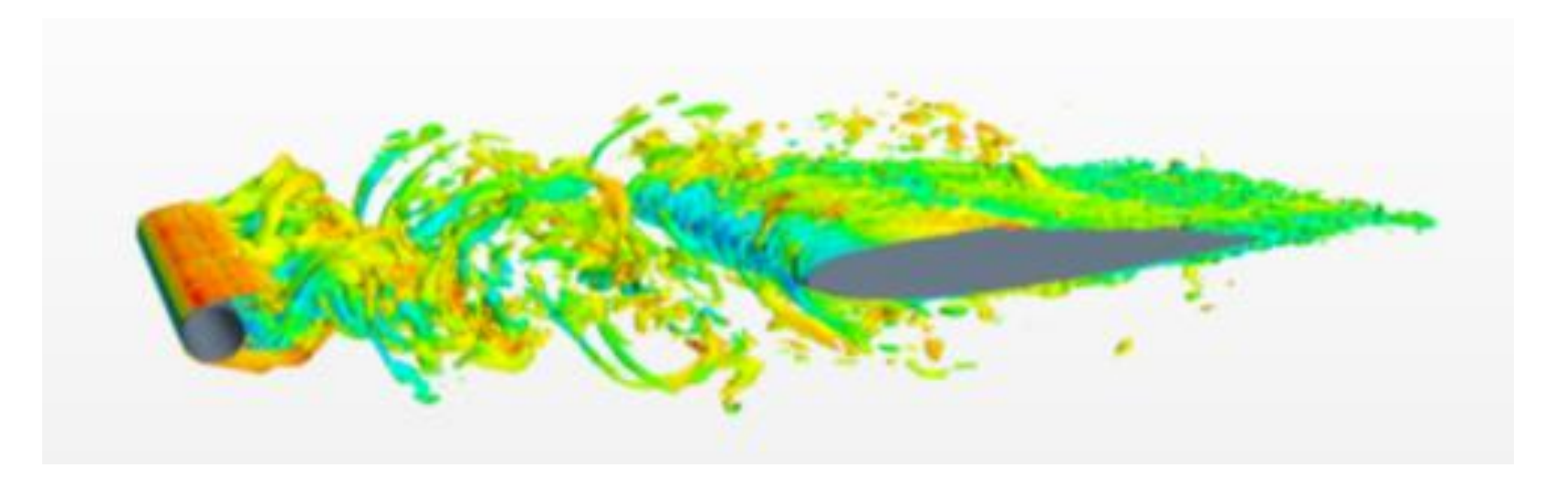

*Rysunki z AIAA 2013 Conference,Validation of a Direct Noise Calculation and a Hybrid Computational Aeroacoustics Approach in the Acoustic Far Field of a Rod-Airfoil Configuration, A. Schell*

## **Metoda Reynolds-averaged Navier-Stokes equations (RANS-CFD)**

W przypadku przepływu nieściśliwego, lepkiego bez wymiany ciepła, równania ruchu możemy zapisać w następującej formie.

**Równanie ciągłości:**

$$
\nabla \cdot \boldsymbol{u} = 0 \qquad (11.1)
$$

**Równania pędu** (pamiętając, że  $\boldsymbol{u} = [u, v, w]^T$ ):

$$
\frac{\partial u}{\partial t} + \nabla \cdot (u\mathbf{u}) = -\frac{1}{\rho} \frac{\partial p}{\partial x} + \frac{\mu}{\rho} \nabla \cdot (\nabla u) \qquad (11.2a)
$$
  

$$
\frac{\partial v}{\partial t} + \nabla \cdot (v\mathbf{u}) = -\frac{1}{\rho} \frac{\partial p}{\partial y} + \frac{\mu}{\rho} \nabla \cdot (\nabla v) \qquad (11.2b)
$$
  

$$
\frac{\partial w}{\partial t} + \nabla \cdot (w\mathbf{u}) = -\frac{1}{\rho} \frac{\partial p}{\partial z} + \frac{\mu}{\rho} \nabla \cdot (\nabla w) \qquad (11.2c)
$$

Powyższe równanie możemy również zapisać rozdzielając przepływ uśredniony w czasie od fluktuacji.

$$
u(x,t) = \overline{u}(x) + u'(x,t) \qquad (11.3)
$$

(,) = ̅() + ′ (,) (11.4) Graficznie rozdzielenie przepływu średniego i fluktuacji możemy przedstawić następująco: Gdzie oczywiście parametry przepływowe uśrednione w czasie są zdefiniowane następująco: ̅() = lim →∞ 1 ∫ (,) 0 ; ̅() = lim →∞ 1 ∫ (,) 0 (11.5) t (,) ̅()

Ponieważ  $\overline{u'} = 0$ ,  $\overline{V} \cdot \overline{u} = \overline{V} \cdot \overline{u}$ . W związku z tym równanie (11.1) po uśrednieniu w czasie może być zapisane jako.

$$
\nabla \cdot \overline{\boldsymbol{u}} = 0 \qquad (11.6)
$$

Podobnie możemy zapisać równania pędu. Wiedząc, że:

$$
\frac{\partial u}{\partial t} = \frac{\partial \bar{u}}{\partial t}; \qquad \overline{v \cdot (u\mathbf{u})} = \overline{v} \cdot (\overline{u\mathbf{u}}) + \overline{v} \cdot (\overline{u' \mathbf{u}'})
$$
\n
$$
\frac{1}{\rho} \frac{\partial \overline{p}}{\partial x} = \frac{1}{\rho} \frac{\partial \overline{p}}{\partial x}; \qquad \frac{\overline{\mu}}{\rho} \overline{v} \cdot (\overline{v}u) = \frac{\mu}{\rho} \overline{v} \cdot (\overline{v}\overline{u})
$$

i działając podobnie jak w przypadku równania ciągłości równanie pędu w kierunku osi x zapisujemy następująco:

$$
\frac{\partial \overline{u}}{\partial t} + \nabla \cdot (\overline{u}\overline{u}) + \nabla \cdot (\overline{u'u'}) = -\frac{1}{\rho} \frac{\partial \overline{p}}{\partial x} + \frac{\mu}{\rho} \nabla \cdot (\nabla \overline{u}) \qquad (11.7a)
$$

Analogicznie otrzymujemy pozostałe równania pędu.

$$
\frac{\partial \bar{v}}{\partial t} + \nabla \cdot (\overline{v} \overline{u}) + \nabla \cdot (\overline{v' u'}) = -\frac{1}{\rho} \frac{\partial \bar{p}}{\partial y} + \frac{\mu}{\rho} \nabla \cdot (\nabla \bar{v}) \qquad (11.7b)
$$
\n
$$
\frac{\partial \overline{w}}{\partial t} + \nabla \cdot (\overline{w} \overline{u}) + \nabla \cdot (\overline{w' u'}) = -\frac{1}{\rho} \frac{\partial \bar{p}}{\partial z} + \frac{\mu}{\rho} \nabla \cdot (\nabla \overline{w}) \qquad (11.7c)
$$

W uśrednionych w czasie równaniach pędu (11.7) widzimy dodatkowe człony (zaznaczone na czerwono). Człony te wyrażają naprężenia turbulentne powstałe wskutek fluktuacji prędkości. W związku z tym zasadne jest przeniesienie tych członów na prawą stronę i zapisanie równań (11.7) w następującej formie:

$$
\frac{\partial \bar{u}}{\partial t} + \nabla \cdot (\overline{u}\overline{u}) = -\frac{1}{\rho} \frac{\partial \bar{p}}{\partial x} + \frac{\mu}{\rho} \nabla \cdot (\nabla \bar{u}) \n+ \frac{1}{\rho} \left[ \frac{\partial \left( -\rho \overline{u'^2} \right)}{\partial x} + \frac{\partial \left( -\rho \overline{u'v'} \right)}{\partial y} + \frac{\partial \left( -\rho \overline{u'w'} \right)}{\partial z} \right]
$$
\n(11.8a)

$$
\frac{\partial \bar{v}}{\partial t} + \nabla \cdot (\overline{v} \overline{u}) = -\frac{1}{\rho} \frac{\partial \bar{p}}{\partial y} + \frac{\mu}{\rho} \nabla \cdot (\nabla \bar{v}) \n+ \frac{1}{\rho} \left[ \frac{\partial (-\rho \overline{u'v'})}{\partial x} + \frac{\partial (-\rho \overline{v'^2})}{\partial y} + \frac{\partial (-\rho \overline{v'w'})}{\partial z} \right] \qquad (11.8b)
$$
\n
$$
\frac{\partial \overline{w}}{\partial t} + \nabla \cdot (\overline{w} \overline{u}) = -\frac{1}{\rho} \frac{\partial \bar{p}}{\partial z} + \frac{\mu}{\rho} \nabla \cdot (\nabla \overline{w}) \n+ \frac{1}{\rho} \left[ \frac{\partial (-\rho \overline{u'w'})}{\partial x} + \frac{\partial (-\rho \overline{v'w'})}{\partial y} + \frac{\partial (-\rho \overline{w'^2})}{\partial z} \right] \qquad (11.8c)
$$

Człony wyrażające naprężenia turbulentne zostały rozpisane w powyższych równaniach w celu lepszego zobrazowania. W sumie mamy sześć dodatkowych członów naprężeni turbulentnych, tj. trzy w kierunku normalnym i trzy w kierunku stycznym (naprężenia ścinające).

$$
\tau_{xx} = -\rho \overline{u'^2}; \ \tau_{yy} = -\rho \overline{v'^2}; \ \tau_{zz} = -\rho \overline{w'^2}
$$
 (11.9*a*)

$$
\tau_{xy} = \tau_{yx} = -\rho \overline{u'v'}; \tau_{xz} = \tau_{zx} = -\rho \overline{u'w'}; \tau_{yz} = \tau_{zy} = -\rho \overline{v'w'} \quad (11.9b)
$$
  
Zapisane powyżej napręzenia turbulentne (11.9) są również nazywane jako napręzenia  
Reynoldsa.

#### **Lepkość turbulentna (ang. eddy viscosity)**

Boussinesq zaproponował (w 1877r) następującą zależności wiążącą naprężenia Reynoldsa z szybkością odkształcenia uśrednionego w czasie przepływu.

$$
\tau_{ij} = -\rho \overline{u'_i u'_j} = \mu_t \left( \frac{\partial \overline{u}_i}{\partial x_j} + \frac{\partial \overline{u}_j}{\partial x_i} \right) - \frac{2}{3} \rho k \delta_{ij} \quad (11.20)
$$

Gdzie  $\mu_t$  – lepkość turbulentna (kinematyczna lepkości turbulentna jest zdefiniowana jako  $v_t$  =  $\mu_t/\rho$ ,  $S_{ij} = \frac{1}{2}$ 2  $\left(\frac{\partial \overline{u_i}}{\partial x}\right)$  $\partial x_j$ +  $\partial \overline{u}_J$  $\partial x_i$  $k = \frac{1}{2}$  – szybkość odkształcenia przepływu,  $k = \frac{1}{2}$ 2  $(\overline{u'^2} + \overline{v'^2} + \overline{w'^2})$ turbulentna energia kinetyczna,  $\delta_{ij} = 1$  dla  $i = j$ ,  $\delta_{ij} = 0$  dla  $i \neq j$  – delta Kroneckera.

## **Typowe modele turbulencji**

Istnieje wiele modeli turbulencji, które są stosowane w podejściu Reynolds-averaged Navier-Stokes equations (RANS-CFD). Najbardziej powszechne to:

- Modele analityczne, np. mixing lengh model,
- Modele jednorównaniowe, np. Spalart-Allmaras model,
- Modele dwu- i więcej- równaniowe, np. modele k-ε i k-ω,
- Reynolds Stress Models.

# **Model turbulencji k-ε**

Jednym z najbardziej popularnych i najlepiej zweryfikowanych modeli turbulencji jest model turbulencji k-ε. Model ten jest modelem dwu-równaniowym, jedno równanie dla zmiennej  $k$  energia kinetyczna turbulencji oraz jedno równanie dla zmiennej  $\varepsilon$  - dyssypacja kinetycznej energii turbulencji. Skale prędkości  $\vartheta$  oraz rozmiaru wirów  $l$  są zdefiniowane w odniesieniu do zmiennych  $k$  i  $\varepsilon$  następująco:

$$
\vartheta = k^{1/2}; \ \ l = \frac{k^{3/2}}{\varepsilon} \qquad (11.21)
$$

Lepkość turbulentna w modelu k-ε jest natomiast zdefiniowana jak poniżej.

$$
\mu_t = \rho C_\mu \frac{k^2}{\varepsilon} \qquad (11.22)
$$

Gdzie  $C_u$  jest bezwymiarową stałą.

Model k-ε jest zbudowany standardowo w oparciu o dwa równania transportu dla zmiennych  $k$  i . Człony w poniższych równaniach są rozumiane w odniesieniu do obu zmiennych następująco: I człon – zmiana w czasie, II człon – transport wskutek konwekcji, III człon – transport wskutek dyfuzji, IV człon – przyrost zmiennych i V człon – wygaszanie zmiennych.

$$
\frac{\partial(\rho k)}{\partial t} + \nabla \cdot (\rho k \overline{u}) = \nabla \cdot \left(\frac{\mu_t}{\sigma_k} \nabla k\right) + 2\mu_t (S_{ij} \cdot S_{ij}) - \rho \varepsilon \qquad (11.23)
$$

$$
\frac{\partial(\rho \varepsilon)}{\partial t} + \nabla \cdot (\rho \varepsilon \overline{u}) = \nabla \cdot \left(\frac{\mu_t}{\sigma_{\varepsilon}} \nabla \varepsilon\right) + C_{1\varepsilon} \frac{\varepsilon}{k} 2\mu_t (S_{ij} \cdot S_{ij}) - C_{2\varepsilon} \rho \frac{\varepsilon^2}{k} \quad (11.24)
$$

Model k-ε zawiera pięć stałych. Typowe wartości tych stałych zostały opracowane bazując na dużej ilości danych dostępnych dla szerokiej klasy przepływów turbulentnych. Wartości wykorzystywane w standardowych ustawaniach modelu są podane poniżej.

$$
C_{\mu} = 0.09; \ \sigma_{k} = 1.00; \ \sigma_{\varepsilon} = 1.30; \ C_{1\varepsilon} = 1.44; \ C_{2\varepsilon} = 1.92 \tag{11.25}
$$

W celu wyznaczenia tensora naprężeń Reynoldsa wykorzystywana jest zależność Boussinesq'a (11.20).

$$
\tau_{ij} = -\rho \overline{u'_i u'_j} = 2\mu_t S_{ij} - \frac{2}{3} \rho k \delta_{ij} \quad (11.26)
$$

#### **Modele warstwy przyściennej**

Modelowanie przepływu w warstwie przyściennej w podejściu RANS-CFD najczęściej jest realizowane przy użyciu tzw. "prawa ściany".

$$
u^{+} = \frac{u(y)}{u_{\tau}} = f(y^{+}) \qquad (11.27)
$$

Parametry bezwymiarowe  $u^+$  i  $y^+$  definiują analityczny model warstwy przyściennej.  $u(y)$  – rozkład prędkości stycznej w warstwie przyściennej,  $u_\tau = u_* = \sqrt{\tau_w/\rho}$  – prędkości ścinania.

Bezwymiarowy parametr

$$
y^+ = \frac{\rho u_\tau y_p}{\mu} \qquad (11.28)
$$

Gdzie  $y_p$  jest wysokością pierwszej warstwy elementów mierząc w kierunku normalnym do ściany,  $\rho$ ,  $\mu$  – gęstość i lepkości dynamiczna płynu.

W rozważanym przez nas modelu turbulentnej warstwy przyściennej możemy wyróżnić następujące podwarstwy:

• Liniowa lub lepka podwarstwa

Jest to bardzo cienka warstwa  $y^+ < 5$ , w której naprężenia ścinające są wynikiem naprężeń od lepkości przy założeniu ich stałej wartości, tj.  $\tau(y) = \mu(\partial u(y)/\partial y) \approx \tau_w$ . W związku z tym otrzymujemy następującą zależność

$$
u^+ = y^+ \qquad (11.29)
$$

• Logarytmiczna podwarstwa

Przyjmuję się, że model logarytmicznej warstwy obowiązuje w zakresie  $30 < y^+ < 500$  $(0.02 \lt y/\delta \lt 0.2)$ . W warstwie tej dominują naprężenia Reynoldsa.

$$
u^{+} = \frac{1}{\kappa} \ln(y^{+}) + B = \frac{1}{\kappa} \ln(Ey^{+}) \qquad (11.30)
$$

Gdzie  $\kappa \approx 0.4$  – stała von Karman'a oraz stała  $B \approx 5.5$  lub  $E \approx 9.8$ .

• Podwarstwa wynikająca z deficytu prędkości

W zakresie wartości $\frac{y}{s}$  $\delta$ > 0.2 stosujemy model deficytu prędkości (ang. velocity-defect law). W tej warstwie bezpośredni wpływ lepkości jest zaniedbywany.

$$
u^{+} = \frac{u(y)}{u_{\tau}} = f\left(\frac{y}{\delta}\right) \qquad (11.31)
$$

Poniżej przedstawiono zgodności powyższego modelu analitycznego warstwy przyściennej z danymi eksperymentalnymi

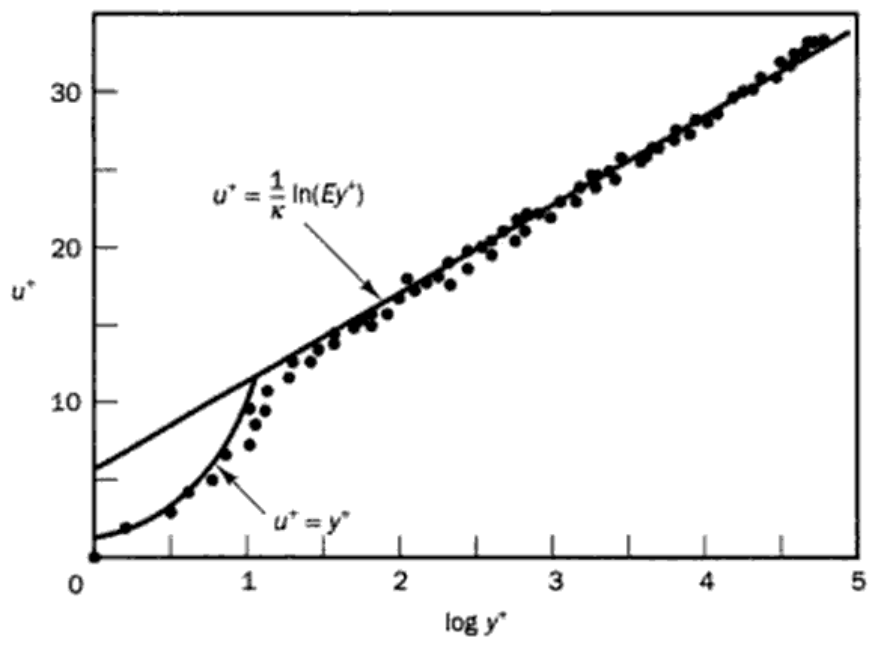

*Rysunki z Boundary Layer Theory by H. Schlichting*

Powyższy model analityczny może być jedynie stosowany w przypadku turbulentnej warstwy przyściennej. W podejściu RANS-CFD z modelem turbulencji k-ε i wartościami parametru 30 <  $y^+$  < 500 mamy następujący model, tzw. model , wall functions".

$$
u^{+} = \frac{1}{\kappa} \ln(E y^{+}) \qquad (11.32)
$$

$$
k = \frac{u_{\tau}^2}{\sqrt{C_{\mu}}} \qquad (11.33)
$$

$$
\varepsilon = \frac{u_{\tau}^{3}}{\kappa y} \qquad (11.34)
$$

Gdzie  $\kappa \approx 0.4$  – stała von Karman'a oraz stała  $E \approx 9.8$ .

## **Typowe schematy numeryczne**

Najbardziej powszechne schematy w obliczeniowej mechanice płynów to:

- **Metoda różnic skończonych (ang. Finite Difference Method (FDM))**
	- $\checkmark$  Prosta w implementacji
	- ✓ Możliwe wysokie rzędy aproksymacji
	- $\checkmark$  Jawny schemat w czasie
	- Problem z implementacją w przypadku złożonych geometrii
- **Metoda elementów skończonych (ang. Finite Element Method (FEM))**
	- ✓ Możliwe wysokie rzędy aproksymacji
	- ✓ Możliwość stosowania do złożonych geometrii
	- Niejawny schemat w czasie
- **Metoda objętości skończonych (ang. Finite Volume Method (FVM))**
	- $\checkmark$  Solidny i szybki schemat
	- ✓ Możliwość stosowania do złożonych geometrii
	- $\checkmark$  Jawny schemat w czasie
	- Praktycznie brak możliwości stosowania wyższych rzędów aproksymacji przestrzennej
	- **\*** Konieczność stosowania siatek obliczeniowych o wysokiej jakość

## **Metoda różnic skończonych (ang. Finite Difference Method (FDM))**

Jako przykład rozważmy następujące jednowymiarowe równanie różniczkowe cząstkowe z niewidomą  $u(x,t)$ .

$$
\frac{\partial u}{\partial t} + \frac{\partial f}{\partial x} = g \quad (11.35)
$$

Powyższe równanie jest rozwiązywane w domenie  $\Omega$ , która jest ograniczona brzegiem  $\partial \Omega$  z odpowiednio zadanymi warunkami brzegowymi.  $f(u)$  jest rozumiane jako flux, natomiast  $g(x,t)$  jest jakąś funkcją wymuszającą.

Stosując metodę różnic skończonych dyskretyzujemy naszą jednowymiarową przestrzeń następująco:

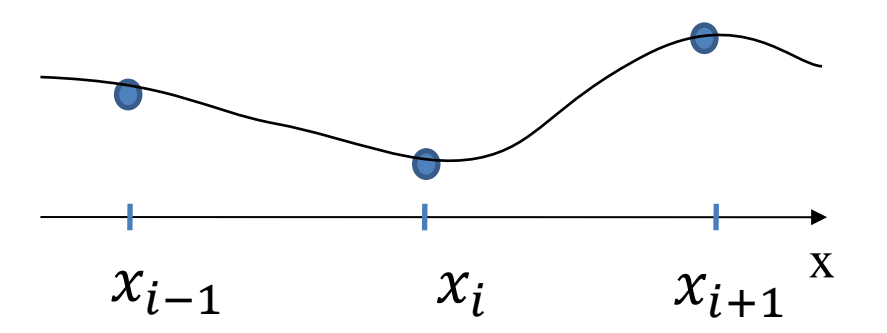

W takim przypadku równanie (11.35) może być zdyskretyzowane stosując metodę różnic skończonych.

$$
\frac{\partial u(x_i, t)}{\partial t} + \frac{f(x_{i+1}, t) - f(x_{i-1}, t)}{h_i + h_{i-1}} = g(x_i, t) \quad (11.36)
$$

Gdzie  $u$  i  $f$  są rozumiane jako wartości przybliżone na jednym węźle siatki o lokalnym rozmiarze  $h_i = x_{i+1} - x_i$ . Aproksymacja przestrzenna jest realizowana na tzw. stencil'ach, tj. zgrupowane węzły siatki z węzłem, który jest aktualnie rozważany (w naszym przypadku węzłem aktualnie rozważanym jest  $x_i$ ) W metodzie różnic skończonych aproksymacja przestrzenna realizowana jest najczęściej przy użyciu wielomianów różnego stopnia. Stopień wielomianu określa rząd aproksymacji. W rozważanym przez nas przykładzie maksymalny rząd aproksymacji na stencil'u składającym się z trzech punktów jest równy 2. W związku z tym rozwiązanie i flux'y są aproksymowane w przestrzeni następująco:

$$
u(x,t) = \sum_{k=0}^{2} a_k(t) (x - x_i)^k
$$
 (11.37)

$$
f(x,t) = \sum_{k=0}^{2} b_k(t) (x - x_i)^k
$$
 (11.38)

Przy założeniu, że mamy N węzłów w siatce obliczeniowej mamy do rozwiązania N równań (11.36) z N niewiadomymi  $u(x_i, t)$ .

#### **Metoda elementów skończonych (ang. Finite Element Method (FEM))**

W przypadku metody elementu skończonego naszą domenę obliczeniową  $\Omega$  dzielimy na N elementów skończonych, w związku z tym w przypadku jednowymiarowym mamy N+1 węzłów obliczeniowych. Rozwiązanie na każdym elemencie skończonym aproksymowane jest poprzez linową kombinację funkcji kształtu.

$$
u(x) \cong \sum_{l=1}^{N} u_l b_l(x) \qquad (11.39)
$$

Kontynuując rozważania dotyczące jednowymiarowego przykładu, w metodzie elementu skończonego zakładamy, że równanie (11.35) jest spełnione globalnie.

$$
\int_{\Omega} \left( \frac{\partial u}{\partial t} + \frac{\partial f}{\partial x} - g \right) b_j(x) dx = 0 \tag{11.40}
$$

Prowadzi to do następującego globalnego układu równań

$$
M\frac{\partial u}{\partial t} + Sf = Mg \qquad (11.41)
$$

Gdzie:

$$
M_{ij} = \int_{\Omega} b_i(x) b_j(x) dx; \ S_{ij} = \int_{\Omega} b_i(x) \frac{d b_j(x)}{dx} dx \qquad (11.42)
$$

są globalnie zdefiniowanymi macierzami mas i sztywności. W rozważanym przez nas przypadku mamy wektor z N+1 niewiadomymi u, wektor z N+1 wartościami flux'ów f i wektor z N+1 wartościami funkcji wymuszającej g.

#### **Metoda objętosci skończonych (ang. Finite Volume Method (FVM))**

W przypadku metody objętości skończonych domena obliczeniowa  $\Omega$  podzielona jest na objętości kontrolne. W najprostszym jej wariancie w każdym elemencie/objętości kontrolnej wszystkie wartości są uśredniane w jego środku.

Kontynuując rozważania dotyczące jednowymiarowego przykładu, element/objętość kontrolna jest rozumiana jako  $D_i = [x_{i-1/2}, x_{i+1/2}]$ , gdzie oczywiście  $x_{i+1/2} = \frac{1}{2}$  $\frac{1}{2}(x_i + x_{i+1}).$ W metodzie objętości skończonych równanie (11.35) jest dyskretyzowane na każdym elemencie

następująco:

$$
h_i \frac{\partial \bar{u}_i}{\partial t} + f_{i+1/2} - f_{i-1/2} = h_i \bar{g}_i \quad (11.43)
$$

Rozwiązanie między elementami jest uzgadnianie przy użyciu flux'ów. Wykorzystując twierdzenie Gaussa można zredukować flux'y jedynie do tych na brzegach. Jednym z prostszych jest zwykłe uśrednianie na facet'tach (interfejsach między elementami). Na przykład:

$$
u_{i+1/2} = \frac{\bar{u}_i + \bar{u}_{i+1}}{2}
$$

$$
f_{i+1/2} = f(u_{i+1/2})
$$

Lub

$$
f_{i+1/2} = \frac{f(\bar{u}_i) + f(\bar{u}_{i+1})}{2}
$$

Nie jest to jednak dobre (wystarczająco dokładne) podejście, szczególnie w przypadku zagadnień nieliniowych. W związku z tym, aby zapewnić wyższą dokładność, flux'y na interfejsach między elementami są wyliczane aproksymując rozwiązanie przy użyciu wielomianów. W takim podejściu aproksymacja liniowa, tj.  $u(x) = a + bx$  między dwoma elementami, tj.  $x \in$  $[x_{i-1/2}, x_{i+3/2}]$ , wygląda następująco:

$$
x_{i+1/2} \n\int_{x_{i-1/2}} u(x) dx = h_i \overline{u}_i, \n\int_{x_{i+1/2}}^{x_{i+3/2}} u(x) dx = h_{i+1} \overline{u}_{i+1}
$$

Znając rozwiązania lokalne u na wszystkich interfejsach z łatwością możemy wyznaczyć flux'y, tj.  $f = f(u)$ .

Aproksymacja przestrzenna między elementami może być oczywiście realizowana przy użyciu wielomianów wyższych stopni.

$$
u(x) = \sum_{l=0}^{N} a_l (x - x_i)^l
$$

Wiąże się to jednak z koniecznością powiększania stencil'i, to z kolei prowadzi do koniczności stosowania siatek obliczeniowych o wysokiej jakości, a w przypadku wyższych rzędów aproksymacji siatek w pełni strukturalnych. Stosowanie wyższych niż drugi rząd aproksymacji jest niepraktyczne w typowych zagadnieniach inżynierskich w których zazwyczaj występują złożone geometrie.

# **Przykłady rozwiązań RANS-CFD metodą objętości skończonych**

Poniżej przedstawiono typową siatkę obliczeniową dla metody objętości skończonych i podejścia RANS-CFD. W tym przypadku sitaka obliczeniowa składa się z około 20x10<sup>6</sup> sześciościennych (hexahedral) elementów. Z warstwą przyscienna zapewniającą bezwymiarowy parametr  $y^+$  na poziomie około 60. Wszystkie łączenia bloków w siatce są konformalne.

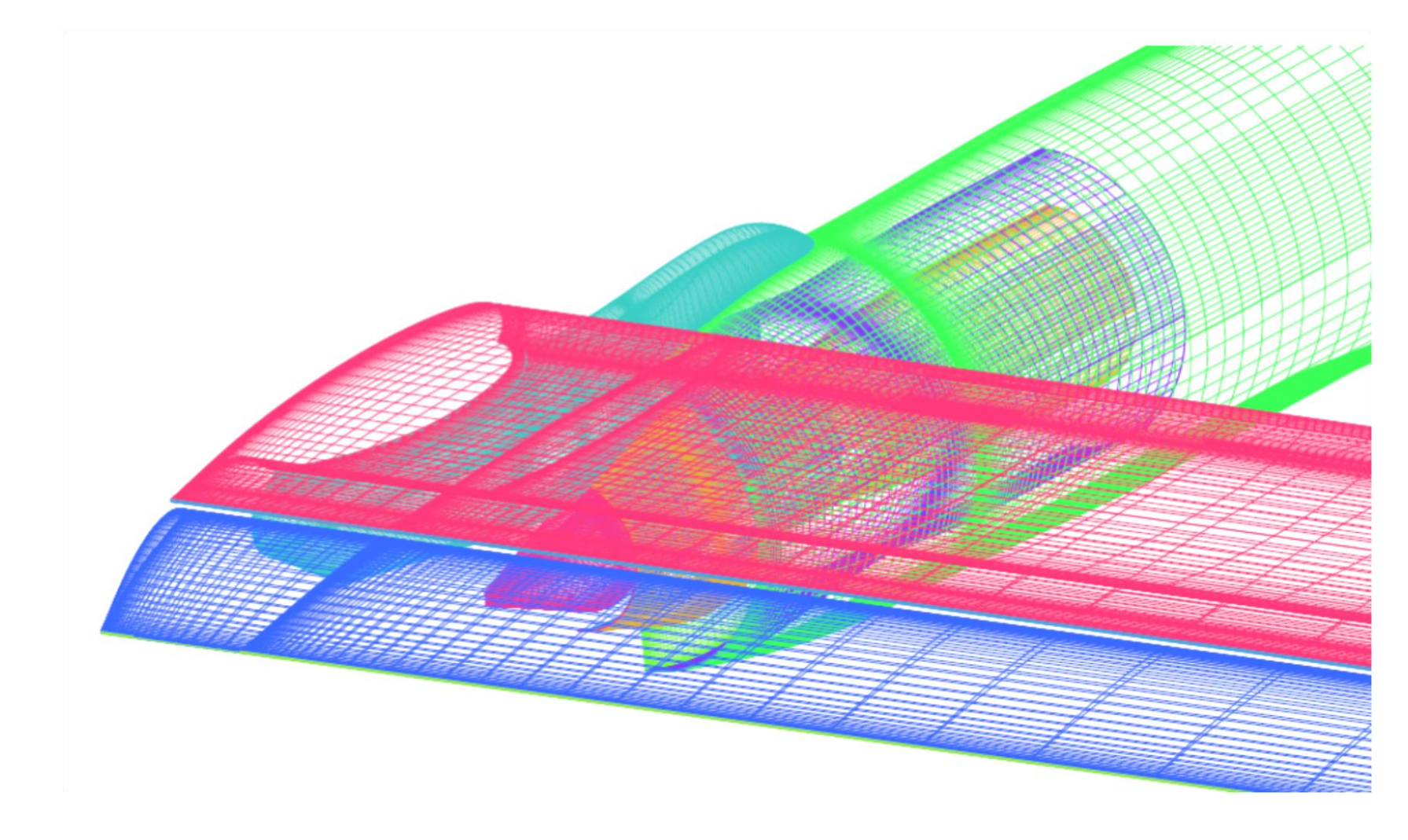

## **Przykłady rozwiązań RANS-CFD metodą objętości skończonych**

Obliczenia RANS-CFD typowego zagadnienia aerodynamicznego, w którym siatka obliczeniowa ma rozmiar rzędu 10-20x10<sup>6</sup> elementów zajmują od kilku do kilkunastu godzin (średniej klasy klaster obliczeniowy). Poniżej przedstawiono przykładową wizualizację przy użyciu linii prądu.

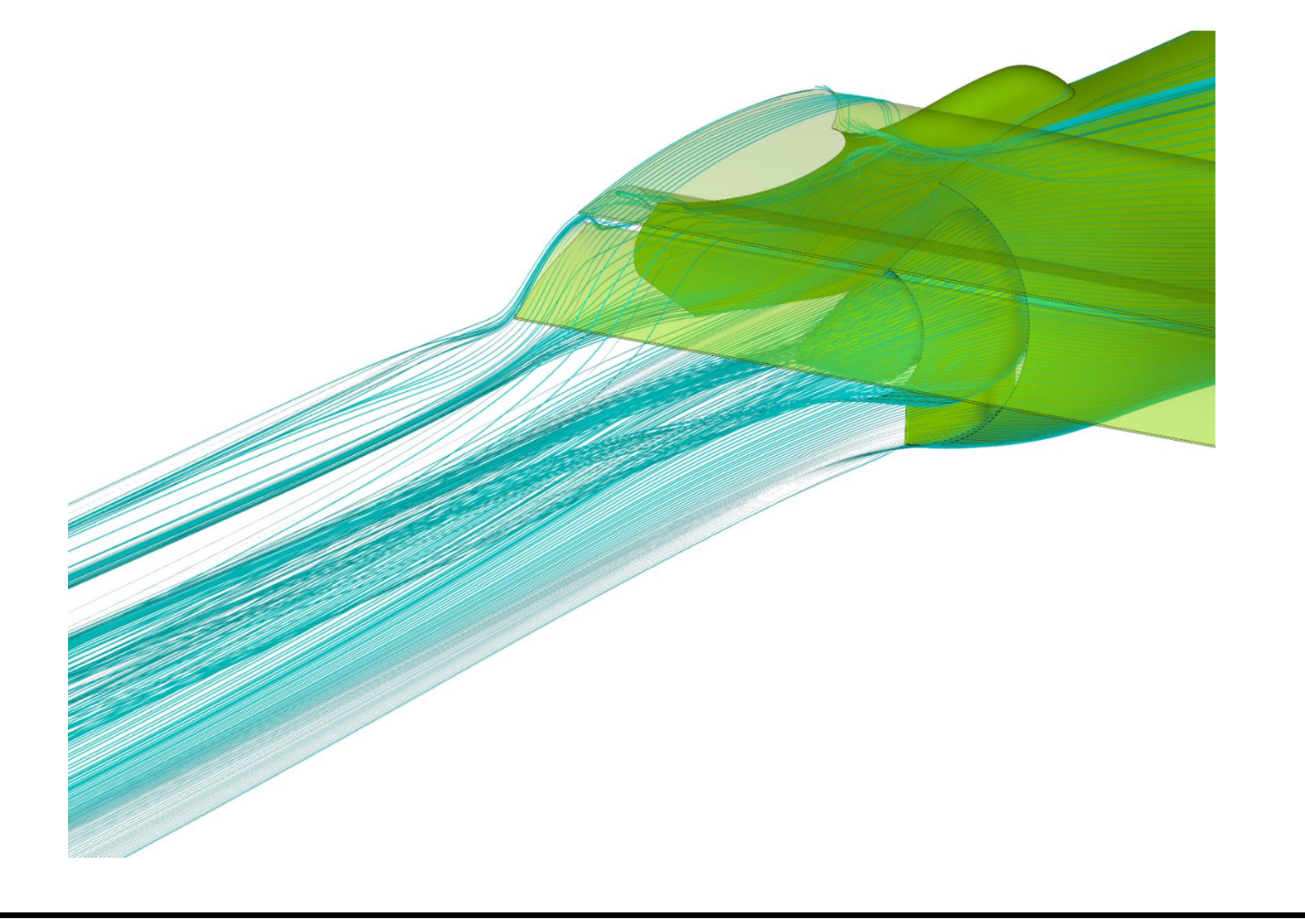

# **Przykłady rozwiązań RANS-CFD metodą objętości skończonych**

Podejście RANS-CFD umożliwia uzyskanie dokładności w przypadku złożonych zagadnień aerodynamicznych na poziomie 3-5%. Poniżej przedstawiono porównanie rozkładu prędkości w strumieniu wylotowym z zainstalowanego pod skrzydłem systemu wylotowego silnika turbowentylatorowego o wysokim współczynniku dwuprzepływowości. Rysunek powyżej oraz linie przerywane – dane eksperymentalne, rysunek poniżej oraz linie ciągłe – rozwiązanie RANS-CFD.

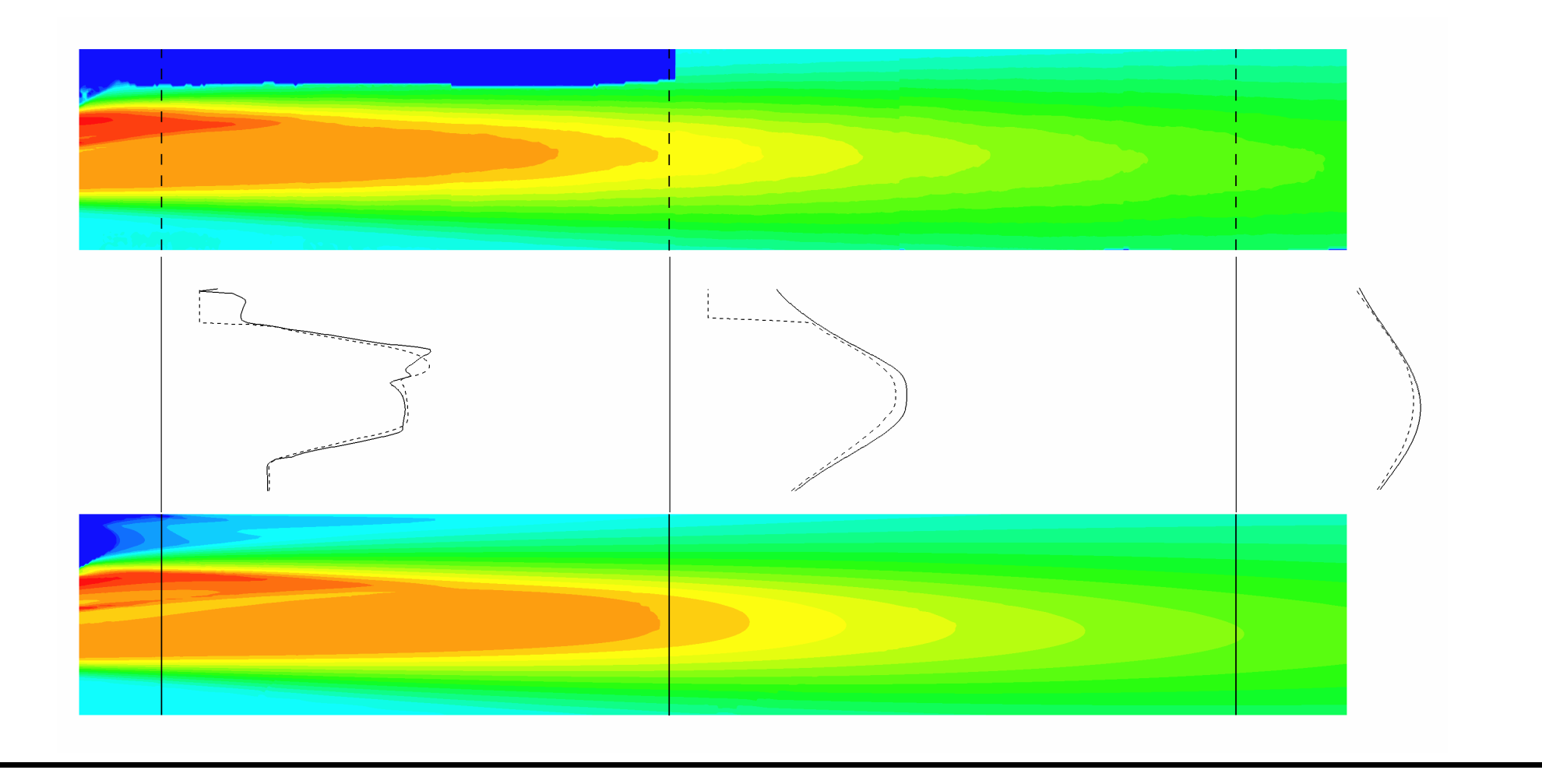